AutoCAD Crack [Win/Mac]

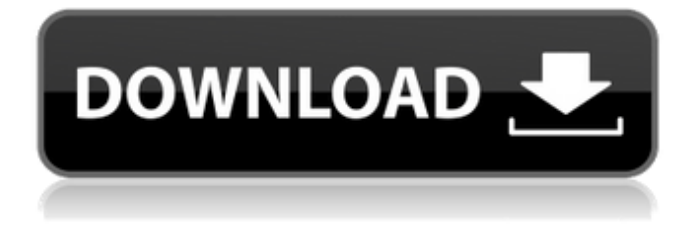

## **AutoCAD Crack+ With Key Free Download [Mac/Win]**

As of December 2017, AutoCAD was still the most commonly used CAD software, having sold more than 50 million licenses since its inception in 1982. AutoCAD is still the most commonly used software for architectural designs. Components Overview AutoCAD is a desktop application used for both 2D and 3D drafting and design. It also offers several object-based or model-based features, including 2D drafting, 3D modeling, and 2D and 3D rendering. You can use AutoCAD to create most types of drawings, including architectural, mechanical, electrical, civil, construction, interior design, landscape, and other types of design drawings. AutoCAD is known for its features such as adjustable grid and dimensioning, the ability to create a number of views of a model and to edit them simultaneously, and the ability to use multiple selections. It is the current market leader for many types of 2D drafting and 3D design. The product is available as a desktop application (it requires a computer with an operating system and graphics card) or as a mobile app. For example, an iPhone can be used to create and view drawings. History Autodesk started by creating a simple CAD system for its employees to use on their desktop computers. This system was later released to the general public, and after several decades it evolved to what it is today. Autodesk marketed AutoCAD and other products as a series of two-tier software systems: (1) the application software, and (2) the operating system that runs on the user's computer. The application software consisted of one or more separate desktop applications that the user could choose to run, depending on the task he or she wanted to perform. The software also allowed for the user to view drawings produced by other users. The operating system, which was part of the software, allowed the user to control the CAD application and was required to operate the computer. In the 1980s, Autodesk released AutoCAD as its first CAD product. AutoCAD was released for the personal computer (PC) platform and included a full

suite of products, including the ability to save and view drawings created by other users. The product has been continually enhanced over the years, with new features being added. The current version of AutoCAD, released in 2007, has not been changed in a significant way for more than 20 years

### **AutoCAD Crack (2022)**

Appendix K.S.C., SCX.dll. This file contains the description of all the functions provided by the SCX.dll. AutoLISP AutoLISP is an extended version of LISP. AutoLISP scripts are entered in a text editor, similar to Visual Basic. The scripts are interpreted by AutoLISP and are compiled into the executable in the same way as Visual Basic. The AutoLISP code, stored as text files, is parsed into a stream of tokens, and executed by the AutoLISP interpreter. The AutoLISP language has many features that make it very versatile. It is a simple high-level programming language, but still retains most of the power of compiled languages. AutoLISP scripts can be written to access and control functions of AutoCAD Activation Code, for example to automatically extract the data from a drawing, format it into a desired format, perform an export to another format, etc. They can also be used to automate routine tasks such as building model overviews, graphically configuring and drawing lines and splines and for generating grids, label sheets, legends and reports. Example Open AutoCAD and create a new drawing. Create a new scene with a rectangle, name it "MyBox". Make it the active scene. Using the toolkit, create a shape (press CTRL+SHIFT+D). Paste into the drawing window and place it into the scene. Import the drawing in to AutoCAD. Convert the shape to a line. Activate the line and move the mouse left and right. Print the active line and keep the shape. When you open the.LSP file, you can see the script. AutoLISP can be used to create new or modify existing drawings. An overview of the command syntax is available in the documentation and the AutoLISP documentation. To ensure that your AutoLISP script is properly executed, set the default directory and default script file before using AutoLISP. AutoLISP is a scripting language that uses a similar syntax to Visual Basic, but can be used to code any function that can be coded in Visual Basic. AutoLISP has very powerful support for looping, functions, user input, arrays, and many other features. It also has built in Unicode support, and a1d647c40b

### **AutoCAD Crack**

I have no financial connection with your creation or utilization. All the right reserved. (c) Copyright 2014 by Rainmaker, Inc. All Rights Reserved. Your utilization and presence in this blog is considered to be "any use" by the author. If you have any questions please ask me. Tags: Autocad 2009, AutoCAD 2009, AutoCAD Keygen, AutoCAD 2009 Keygen, AUTOCAD 2009, Autocad Keygen, Autocad Keygen, how to use the keygen I am on the East Coast and so am unable to participate, but wanted to make a suggestion. One suggestion I would offer is that possibly the "what is a trust" problem would be resolved if the implementation could be geared to make sure that there is no outstanding inventory (i.e. the inventory is always zero as long as the Trust has an account balance greater than \$0). This may or may not be a viable solution depending on what happens to the account balance at the end of the day. I have done some more work on this and think it may be possible to handle this issue through what we have done on the direct-to-oracle transactions (which are generated in real time and appear to affect the balance as expected). I believe the process of generating the transactions would need to be modified. George -----Original Message----- From: [mailto:MIS/AvailabilitySystems] On Behalf Of Katherine Brown Sent: Tuesday, December 19, 2000 1:49 PM To: Mis, George; dwhite@enron.com Cc: karon.scott@enron.com Subject: [AvailabilitySystems] Top of page re: FAS 133 Hi George, One of the problems we had with our last implementation was that FAS 133 scheduled invocations were handled as though they were interruptions, and would cause the trust balance to drop below zero for amounts of \$0. Our trust balance looked fine because these transactions were scheduled every day, but as we found out later, they were not scheduled at the correct time. We have since fixed this problem by setting the Allow Zero Balance to true on the bank account for the FAS 133 Scheduled Invocations.

#### **What's New in the?**

Draw a rectangle: With one click, any command can be inserted or deleted at any point in your drawing. (video: 2:27 min.) Sketch Out for Design: Draw freehand-like wireframes of objects, and then refine these sketches with the extra detail and precision of geometry. Convert your sketched design to a model with a single click. (video: 4:11 min.) New drawing tools: Create 3D models and renderings with the space planning and modeling tools. Convert 2D drawings into 3D models. Insert markup to auto-generate 2D geometry as 3D geometry. Combine 2D and 3D views of your model. More: Enhance your drawing experience with the latest features for precision, customization, and reliability. Extended Markup Commands: Continue to use Sketch and Rubberband to annotate, revise, and insert. Get more precise control over annotations with a preview of their effect on the drawing. Sketch: Continue to edit and move annotations with an improved user interface. Sketch tools are now available in 3D views. Take advantage of the expanded features of the Sketch tool to annotate, revise, and insert your drawings. Continue to use Rubberband to annotate, revise, and insert. Use the easy-to-use new Markup commands to annotate and add 3D geometry to your drawings. Continue to use the Rubberband to annotate and insert the current drawing view. Use the new Edit Markup command to edit an annotation, and new Move Markup command to move it to a new position. Markup Assist: Edit an annotation on the current view of your drawing, including adding and removing existing annotations, rotating, and reordering, with a single command. Continue to use the new Assist

Markup command to annotate, revise, and insert your drawings. Single Click: Continue to insert, delete, and modify text, dimensions, and annotate commands with a single click. Add and edit text: Use the powerful text editing tools to quickly add text, insert text, edit text, and remove text. Enhance drawing experience: Get an overview of the drawing area. Use the 1D and 3D axis toggle to quickly switch to 1D or 3D views. Use

# **System Requirements For AutoCAD:**

Please visit the System Requirements page for more information on what you need to run Bioshock Infinite. System Requirements: Bioshock Infinite is a first-person shooter action game developed by Irrational Games and published by 2K Games. It is set in the floating city of Columbia on the continent of Appalachia. The game features an all-new story, characters, weapons, and environments. The developers of Bioshock Infinite have said that

Related links: